#### Réseaux sans fil de nouvelle génération : architectures spontanées et optimisations inter-couches

Yan Grunenberger

Travaux effectués dans l'équipe Drakkar sous la direction d'Andrzej Duda et Franck Rousseau

Mercredi 3 décembre 2008

1

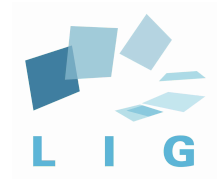

Grenoble INP

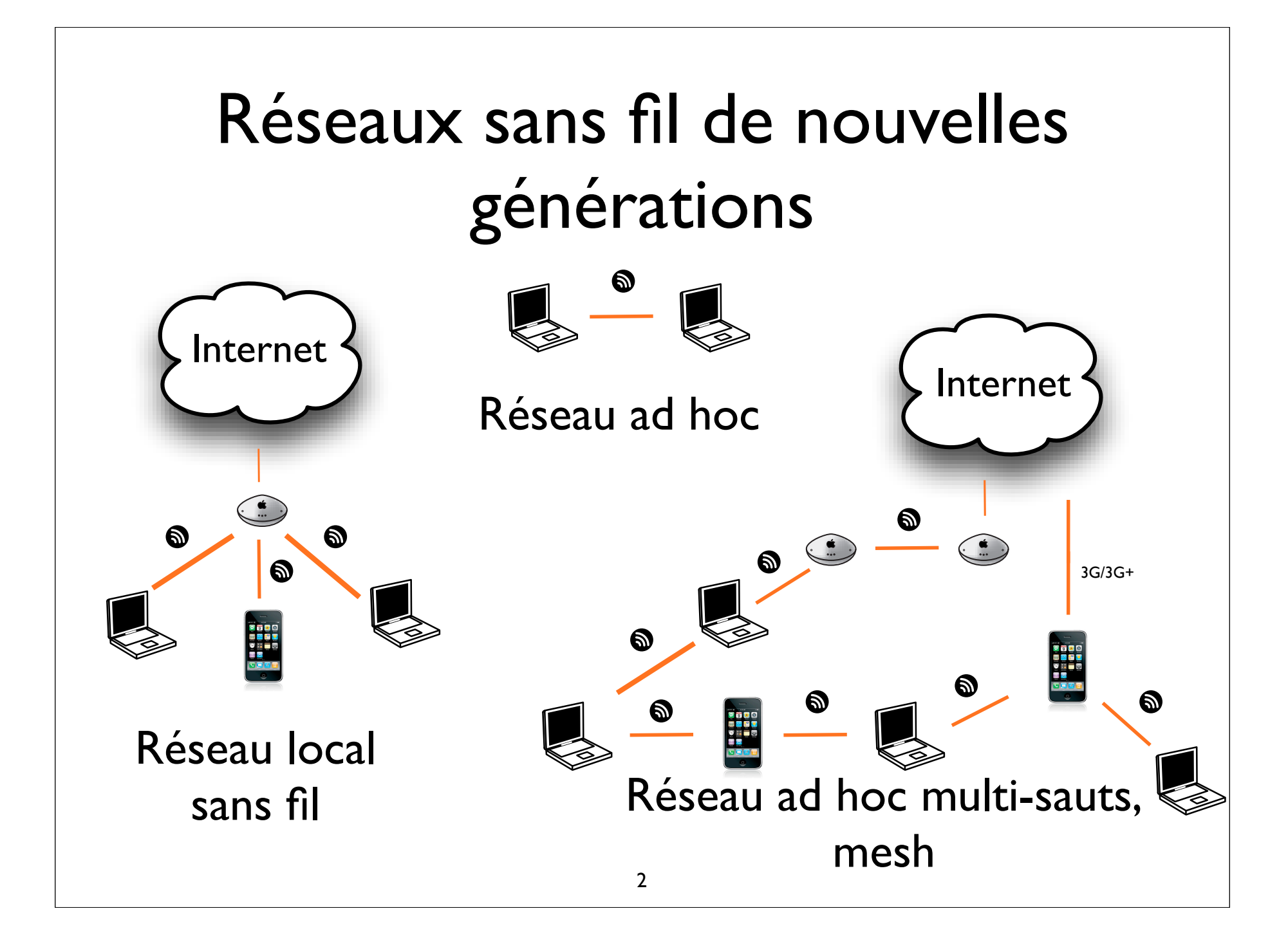

#### Sommaire

- Histoire des réseaux
- Architecture en couche
	- ✦ Autopsie des réseaux WiFi
- Virtualisation du réseau
	- Segmentation temporelle
	- Outil générique de manipulation de paquet
	- Mise en application au cas de mobilité
- Conclusions et perspectives

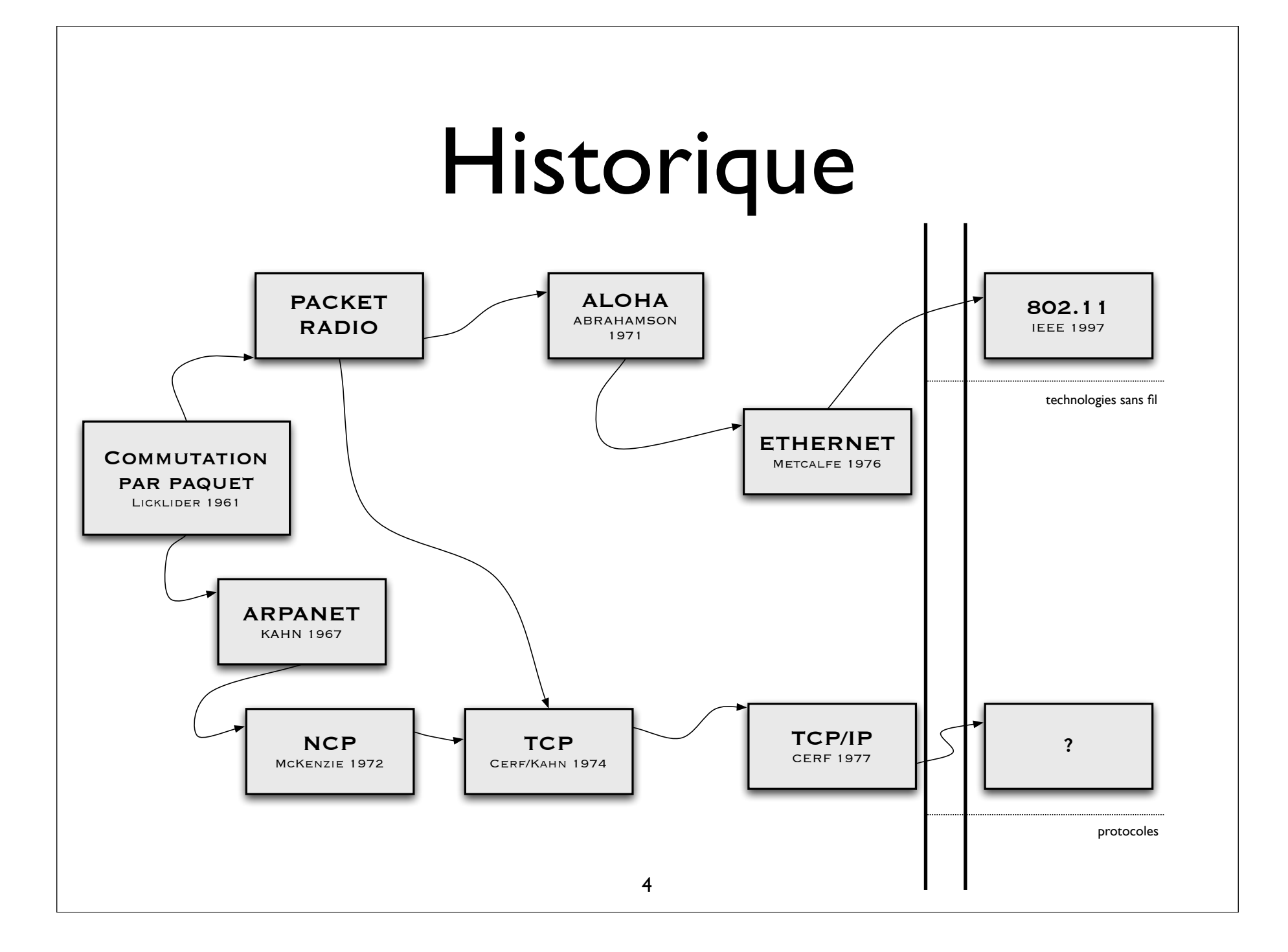

## Historique

- Evolution rapide du réseau
	- ✦ mais stagnation depuis Ethernet TCP/IP
- Renouveau avec les technologies sans fil
	- ✦ 802.11 évolution sans fil d'Ethernet
	- ✦ brise les hypothèses historiques
	- ✦ remet en cause l'architecture

## Situation de TCP/IP

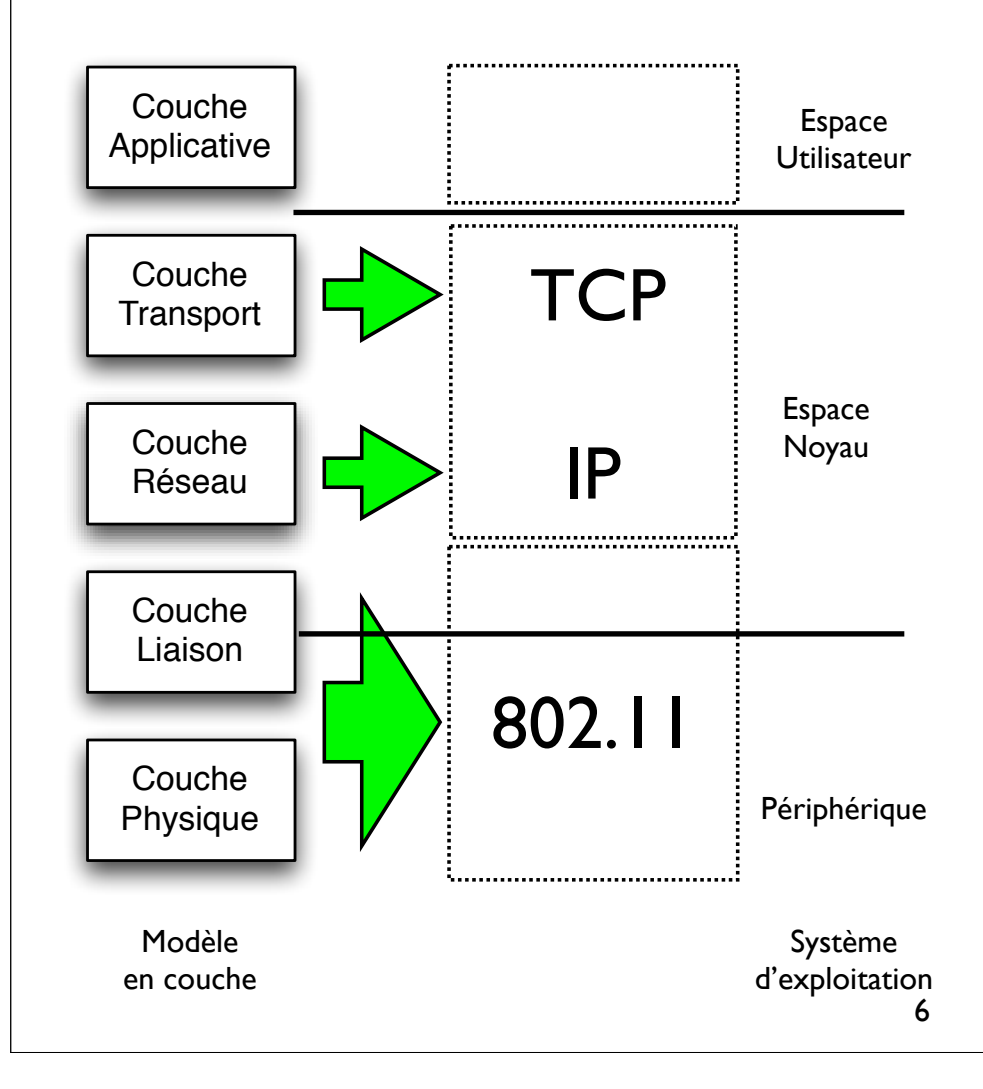

- Elément enkysté dans les systèmes d'exploitations actuels
	- ✦ prisonnier en espace noyau
- Composant central de l'architecture en couche
	- ◆ ne peut donc être modifié !
- Doit-on remettre en cause le modèle ?

## Autopsie : physique

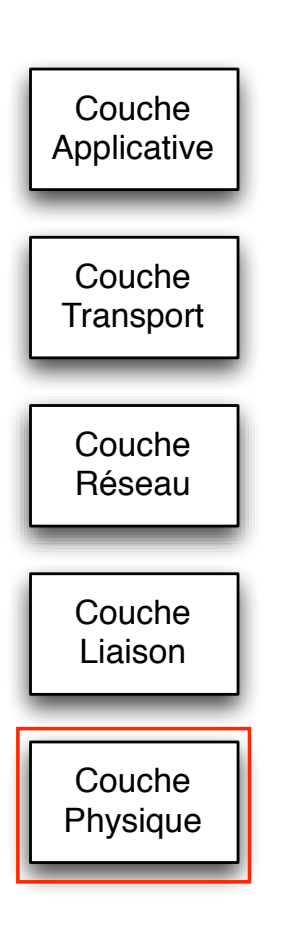

- Communication half-duplex
	- ◆ Emission OU réception
- Chaque transmetteur voit ses congénères comme des sources d'interférences (pas de transmissions simultanées)
- Multiples modulations physiques
	- ✦ Couche de compatibilité nécessaire pour pouvoir se comprendre (ex : PLCP)

## Autopsie : liaison

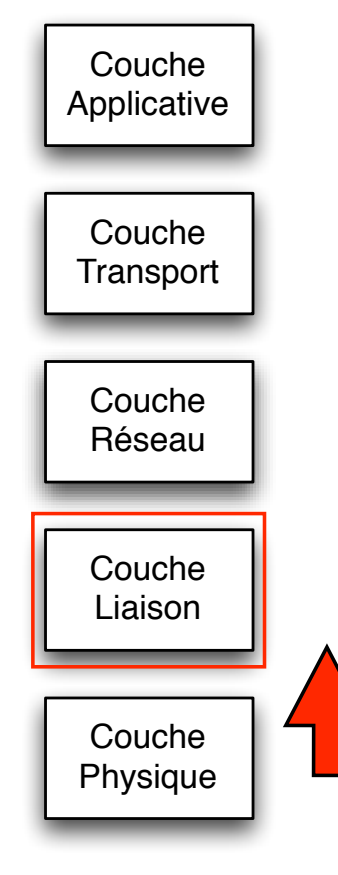

- Offre une méthode d'accès CSMA/CA utilisant la Distributed Coordination Function
	- ✦ Basée sur le principe que les hôtes voient le même état
	- ✦ Responsable d'une anomalie de performance en cas de débit multiple
		- ✤ Solutions : choix dynamique de la fenêtre de contention : ex. Idle Sense

## Autopsie : phys/liaison

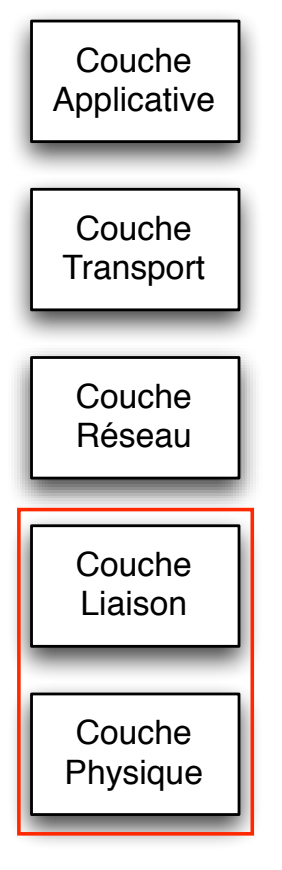

- La norme 802.11 ne permet d'assumer qu'un seul rôle
	- ✦ connexion ad hoc OU à un point d'accès
- Pourtant, plusieurs réseaux peuvent cohabiter sur le même canal
	- ✦ Multi-rôle de niveau 2
		- ✤ Connexion simultanée à 2 points d'accès

## Autopsie : réseau

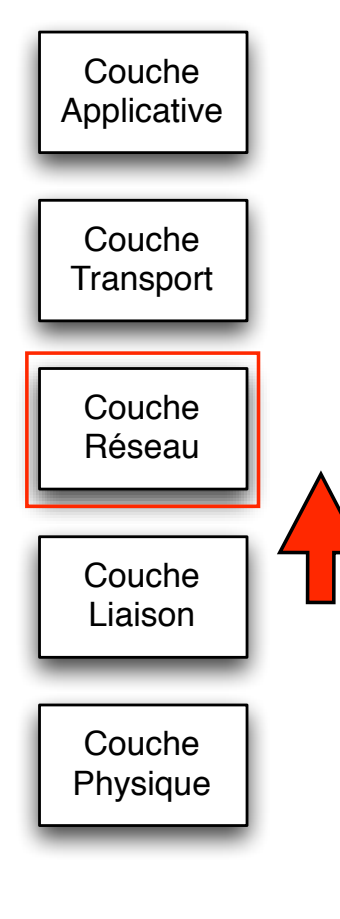

- Repose sur l'utilisation du paquet IP
	- ✦ adressage IP pas forcément pertinent en sans fil (ex : adressage géographique)
	- ✦ routage traditionnel suivant le nombre de saut plus valide en sans fil
		- ✤ nouvelles générations de protocoles ( OLSR, AODV)
		- ✤ approche inter-couches

#### Autopsie : transport

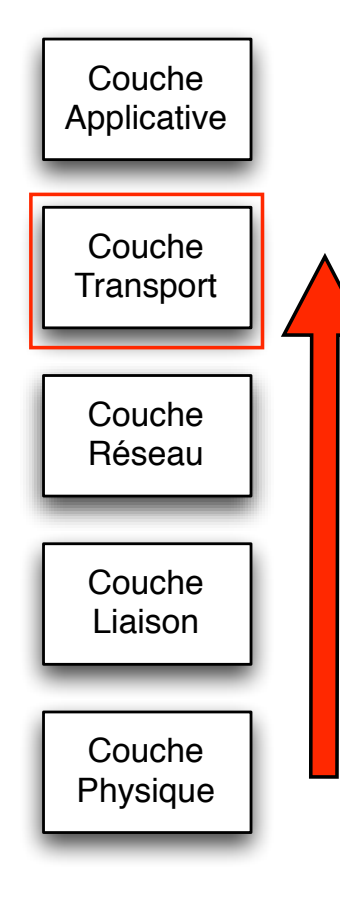

- Repose sur l'utilisation de TCP
	- ✦ TCP interprète toute perte de segment comme un signe de congestion...
	- ✦ ... fondamentalement inadapté au réseau sans fil !
- Connectivité de bout en bout entre 2 adresses IP
	- **Confusion Adresse/Identifiant ?**

## Autopsie : application

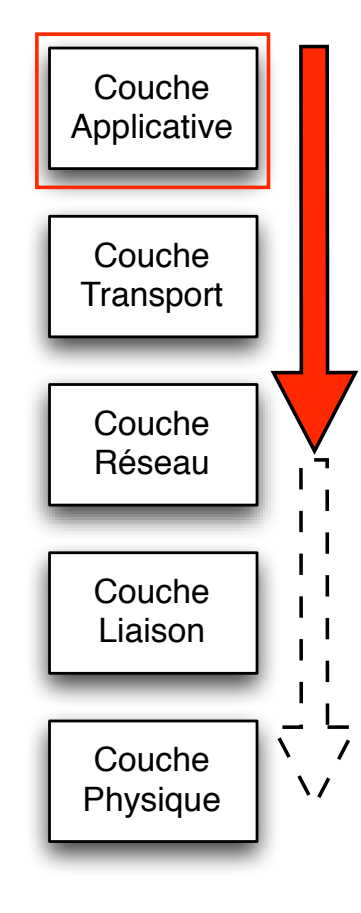

- Les applications ne peuvent exprimer leur besoin à la pile réseau de manière parfaite
	- ✦ exemple : QoS au niveau IP doit être traduite en une QoS au niveau 802.11
- Les applications n'ont pas conscience des événements agissant sur les couches inférieures
	- ✦ exemple : la mobilité est un problème pour les applications de flux temps réel (VoIP)

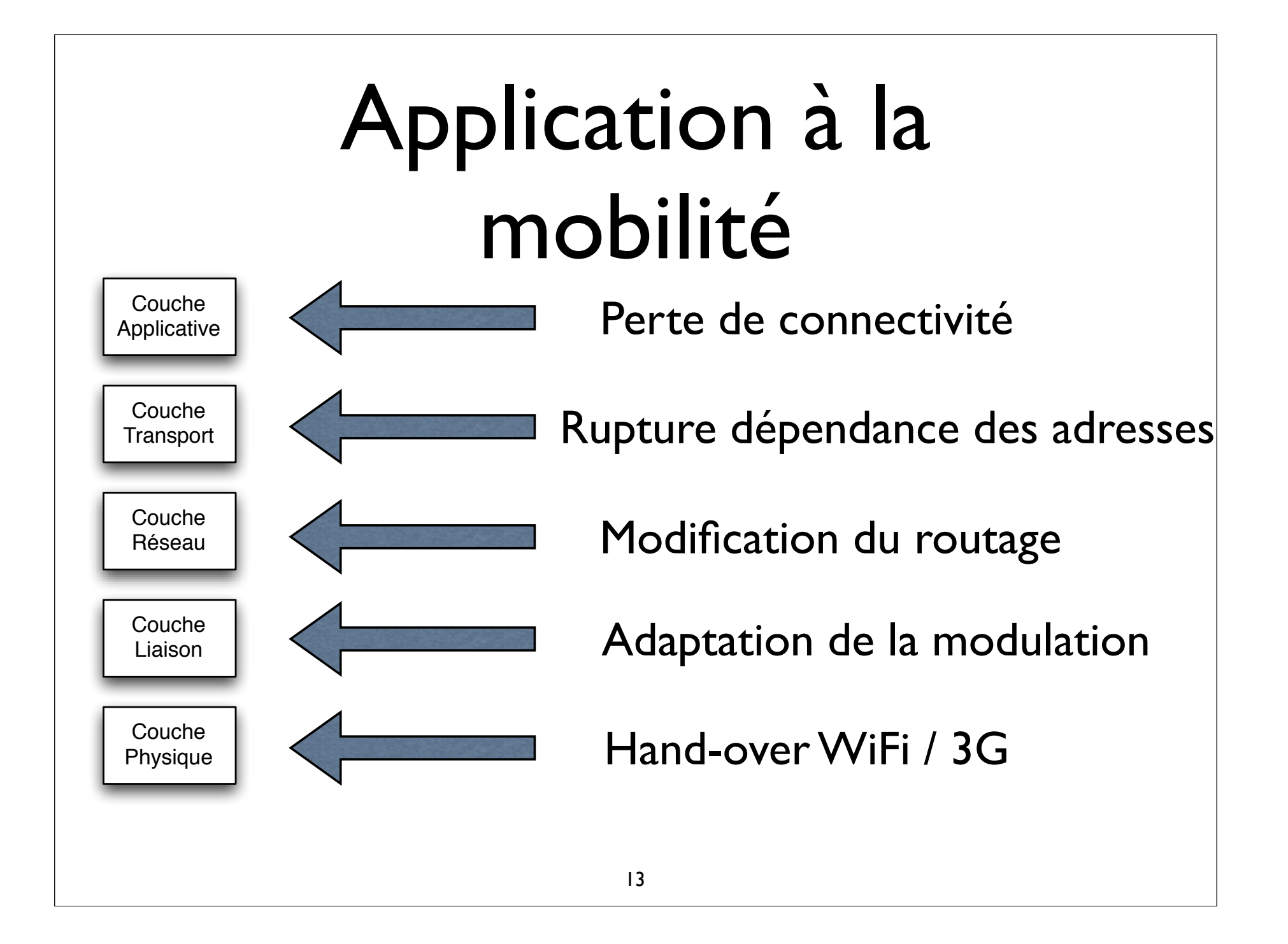

# Bilan sur le modèle en couche

- Fondamentalement inadapté au médium sans fil
	- ✦ adaptation de la pile protocolaire nécessaire
	- ✦ approche globale et non plus localisée

## Idée : analogie avec la virtualisation

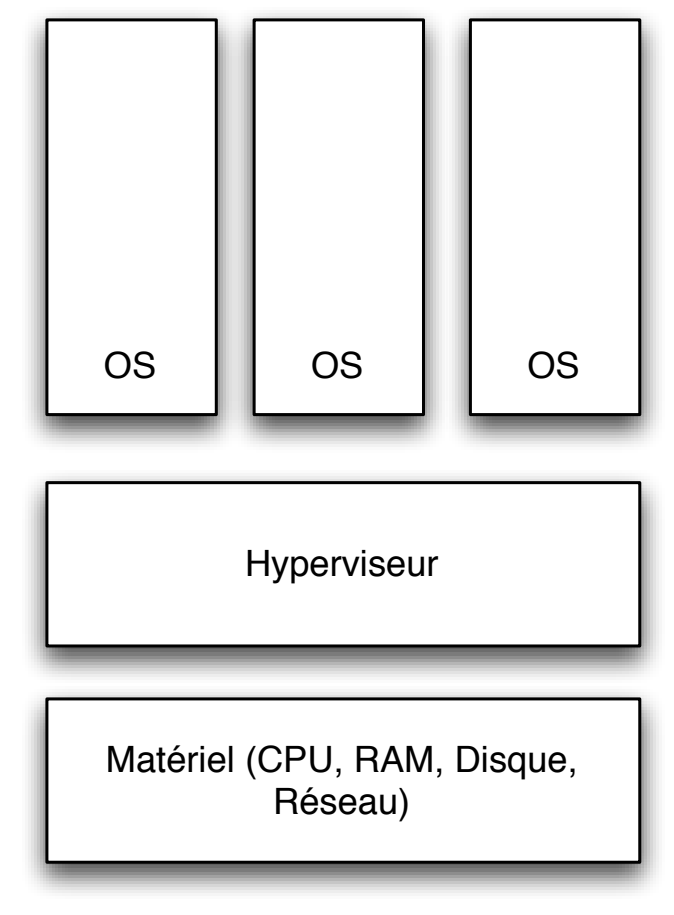

- Principe : faire fonctionner sur une seule machine un ou plusieurs systèmes d'exploitation
- Hyperviseur : noyau système ultra léger

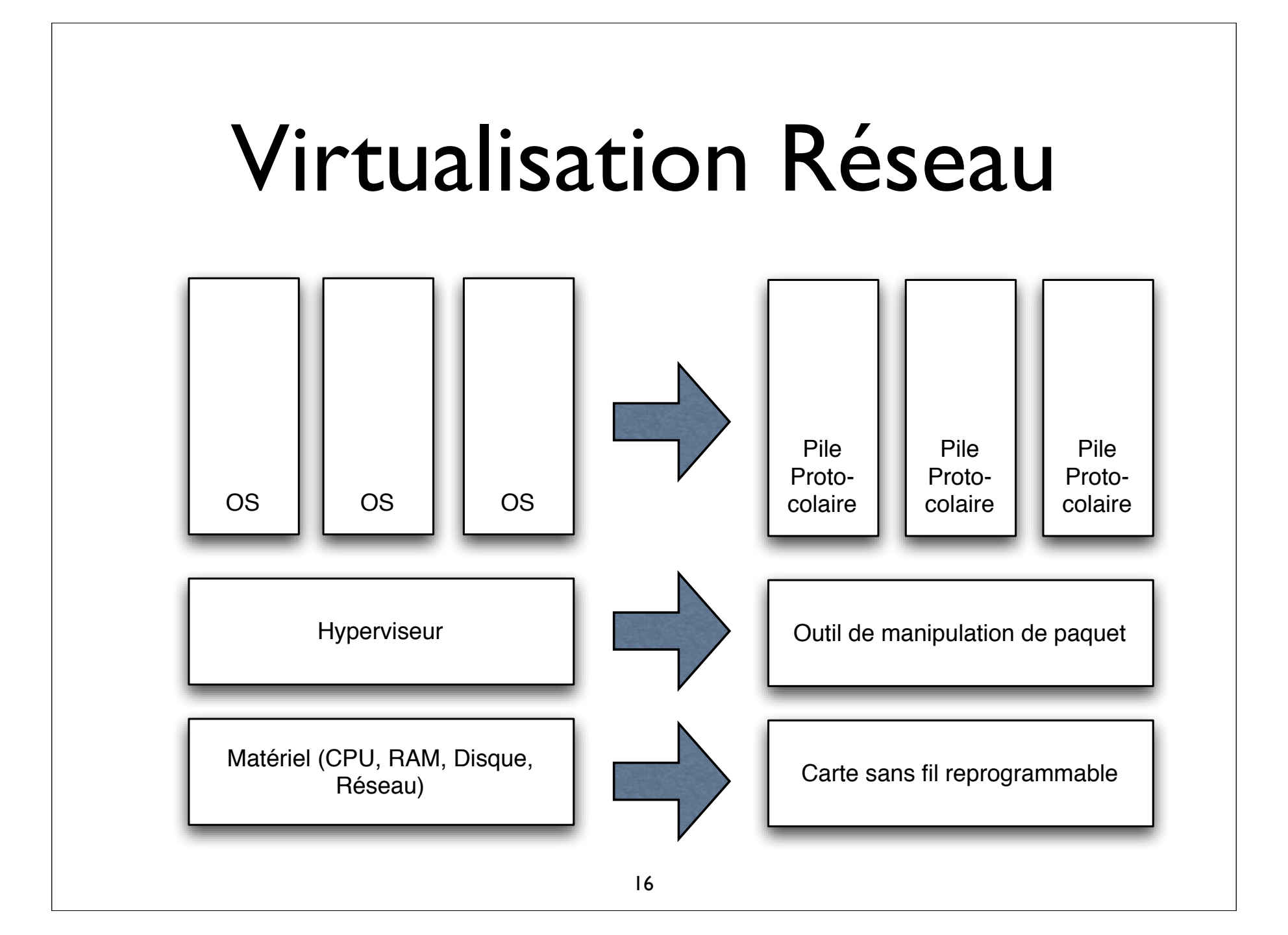

## Exemples envisagés

- A l'échelle du paquet...
	- ◆ Une pile peut fonctionner en point d'accès, une autre en mode ad-hoc (802.11)
	- ✦ Utiliser un adressage IP traditionnel et un adressage géographique en parallèle
- A l'échelle du symbole ?

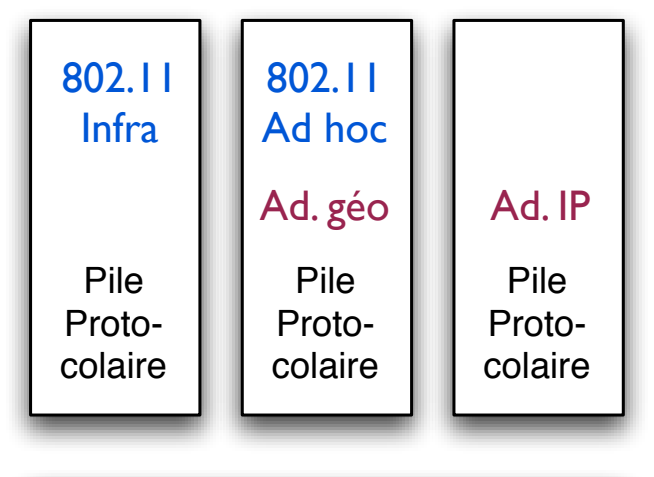

Outil de manipulation de paquet

Carte sans fil reprogrammable

#### Comment ?

- "Matériel" : Carte sans fil programmable
	- Echelle temporelle : le symbole - temps réel
- "Hyperviseur" : Outil de manipulation de paquet
	- Echelle temporelle : le paquet

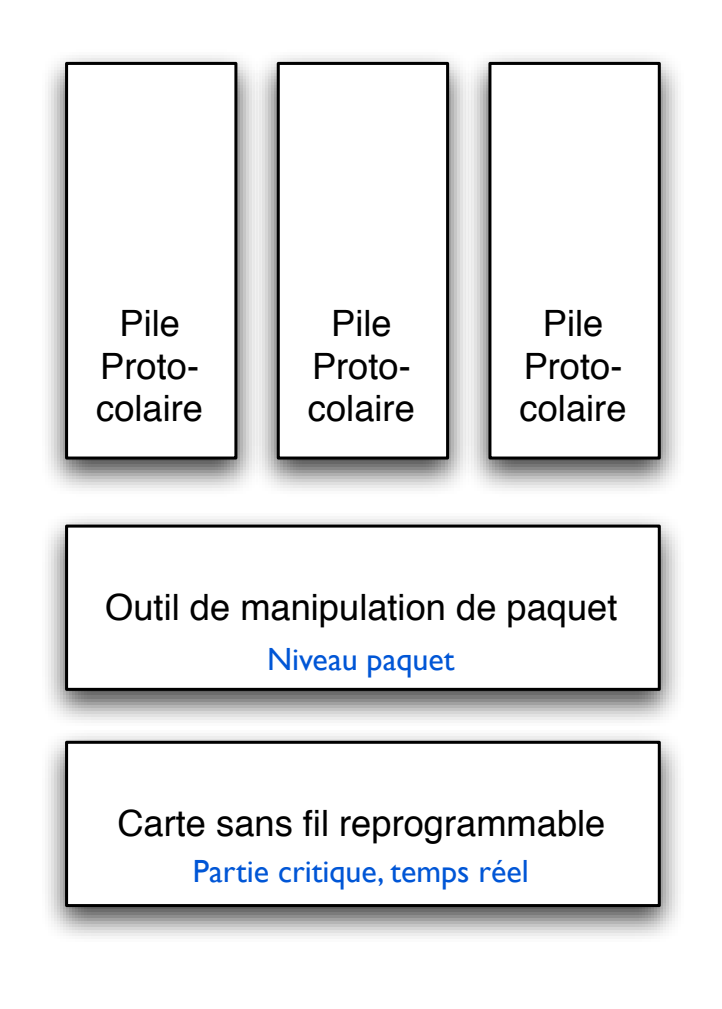

**1ère contribution** : évaluation d'une plateforme programmable temps réel

- Objectif : Evaluer à quel point on peut modifier la partie basse du modèle proposé
	- ✦ Idle Sense conçu par notre équipe
- Permet d'évaluer la souplesse dans les couches contraintes

#### Idle Sense, principes

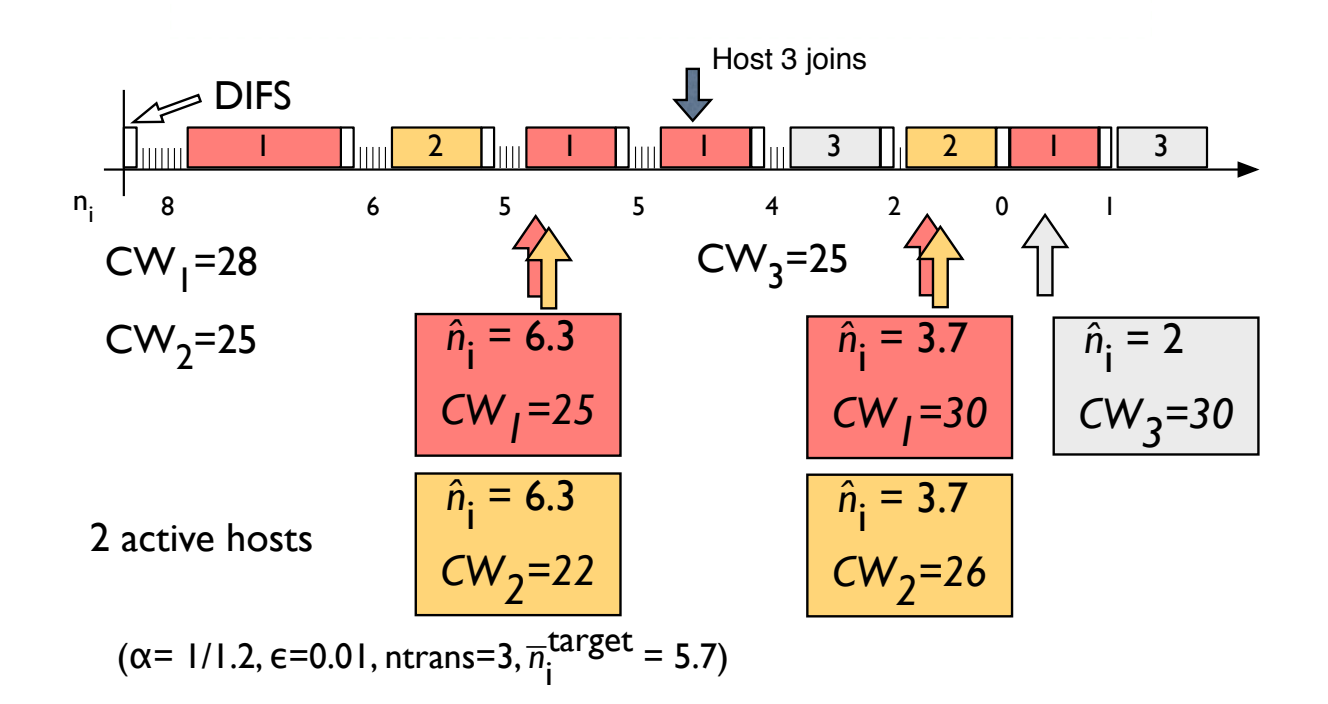

# Prérequis

- Matériel offrant une couche MAC programmable
	- Carte Intel centrino à micrologiciel
- Accès et manipulation
	- du comptage des slots
	- de la fenêtre de contention

## Implémentation

- Idle Sense repose sur l'utilisation d'Additive Increase/Multiple Decrease (AIMD)
	- Paramètres d'AIMD obtenus précédemment par simulation
- Cependant
	- Pas de division sur la plateforme, pas de flottant

#### Implémentation so all computations had good precision. *n*tipiui is calculated f

We have decided to use that are close that are close that are close that are close that are close that are close to the nearest power of 2 of a given parameter. For example, we can approximate a parameter, which is a parameter, which is a parameter, which is a parameter, which is

jmp l t nou date to be a strong to be a strong to be a strong to be a strong to be a

is and the coefficients of  $\mathcal{A}_1$  and  $\mathcal{A}_2$  and  $\mathcal{A}_3$  and  $\mathcal{A}_4$  and  $\mathcal{A}_5$  and  $\mathcal{A}_6$  and  $\mathcal{A}_7$  and  $\mathcal{A}_8$  and  $\mathcal{A}_9$  and  $\mathcal{A}_9$  and  $\mathcal{A}_9$  and  $\mathcal{A}_9$  and  $\mathcal{A}_9$  and  $\mathcal{A}_9$  an two different discrete-event simulators: one that ac-

• Adaptation de l'algorithme original Adaptation de l'algorithme origina compared. equal to 0*.*93755, with the ratio of 15*/*16 = 0*.*9375 that thme original as 116 easy to do on any hardware  $\mathbf{C}$  corresponds to  $\mathbf{C}$  and  $\mathbf{C}$ 

several times between two of their transmissions, which is when *CW* is actually used. This means that for a given set of AIMD parameters, the behavior changes depending on the number of active stations, which is not satisfactory. So we use the fact that *Idle Sense* results in a *CW* value proportional to the number of stations in a cell. Then, to speed up convergence when *n*ˆ*<sup>i</sup>* is clearly off target, we use a small value of *maxtrans* when *n<sup>i</sup>* is significantly different from the target value. The refined adaptation mechanism is thus the following:

! *<sup>&</sup>lt;* <sup>β</sup> <sup>→</sup> *maxtrans* <sup>=</sup> *CW*

 $w = \frac{1}{2} \left( \frac{1}{2} \right)$ ,  $w = \frac{1}{2} \left( \frac{1}{2} \right)$ 

Algorithm 1 presents the formal specification of *Idle*

So far, we have tested the performance of *Idle Sense*

using simulation to tune different parameters such as

 $\mathbf{r}$ 

≈ 3*N*

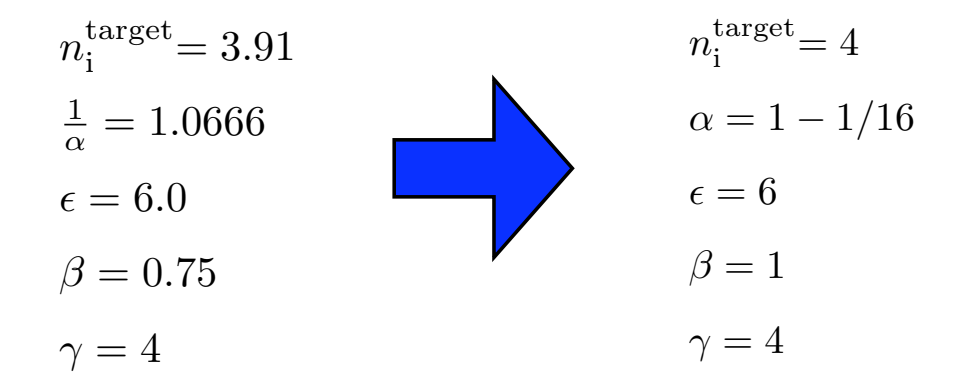

## Implémentation

- Idle Sense doit disposer d'un générateur aléatoire quelconque
	- Celui de 802.11 n'utilise que des puissances de deux avec un registre à décalage
- Modification du générateur aléatoire nécessaire

#### Déboguage 1 1.2

• Pas d'outil disponible Variable Value Comment L 300 350 400 450 500

debugging.

Algorithm 2 *Generation of Random Backo*ff

Figure 3: Example of random backoff generation

for a Linear Feedback Shift Register used for generating pseudo random sequences). As the logical and arithmetic unit working on 16 bit words uses 8 bit long operands, the method is limited by the maximum value of *CW* = 255 on such hardware. This maximum value allows us to accommodate up to 28 active stations with performance gradually decreasing beyond this number. Incidentally, a more elaborate random generator could probably be added at an acceptable cost. An example of backoff generation with this method is presented in

*random* ← *LF SR* & 0*x*00*F F*

*backoff* ← *temp* & 0*xF F*00

• Nécessité de construire des outils par des moyens détournés Random register 10010011 10101110 generated  $\mathbb{R}$   $\mathbb{R}$   $\mathbb{R}$  register shows that CW 00000000 00001101 CW=13 Temperature of the control of the control of the control of Backoff 00000000 00000111 Backoff = 7 *Sense* firmware with *CW* = 13.

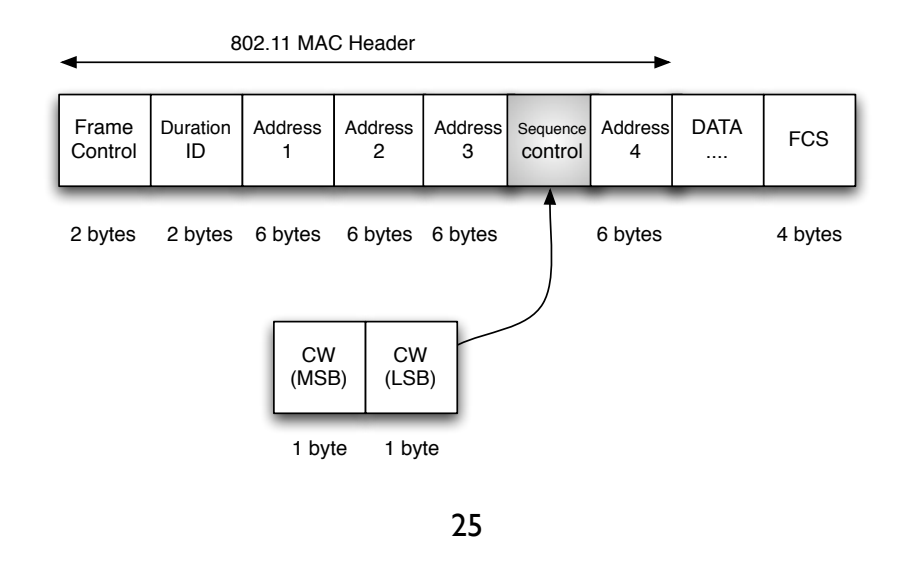

#### Performances : évolution de la contention (DCF)

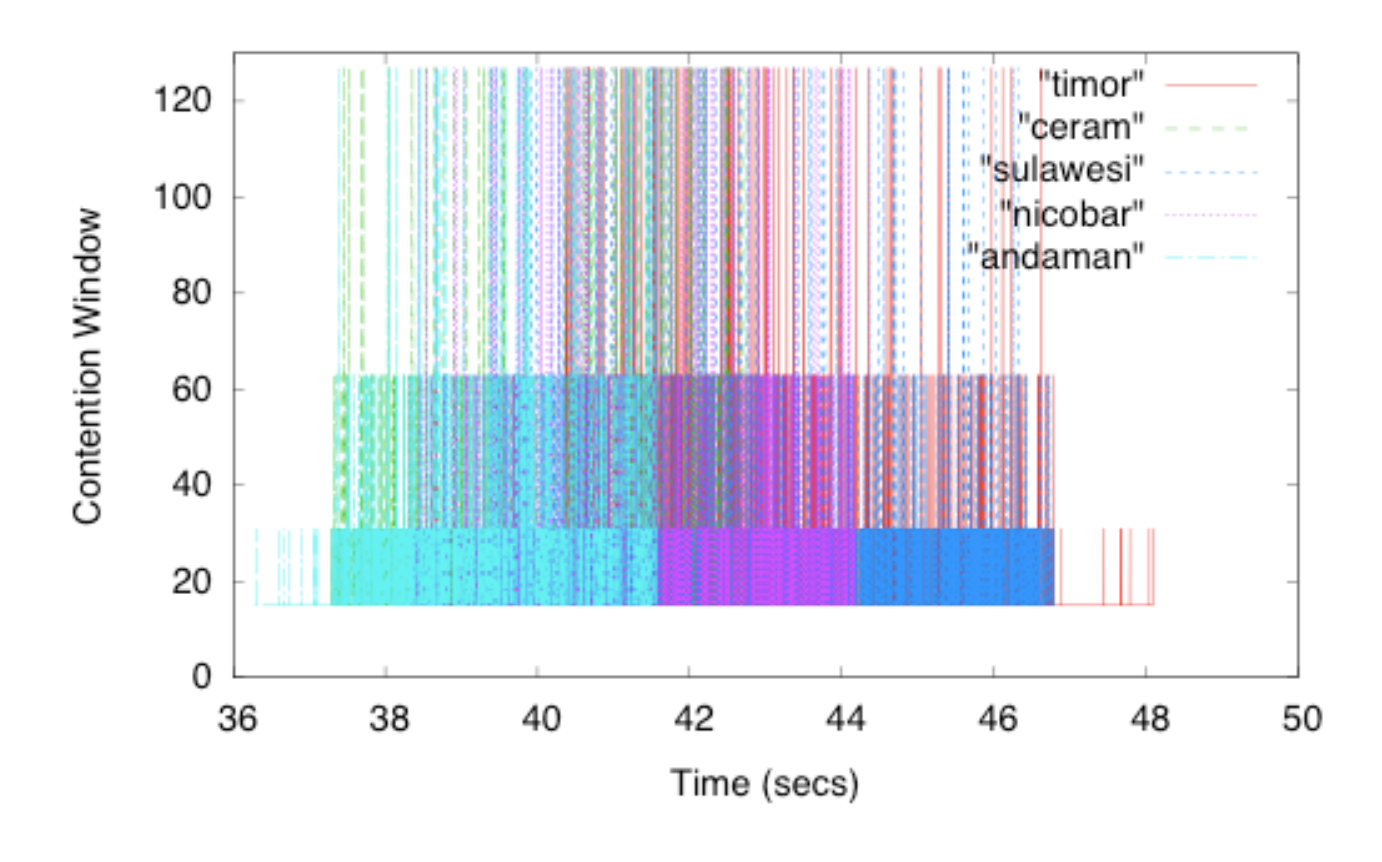

#### Performances : évolution de la contention (Idle Sense)

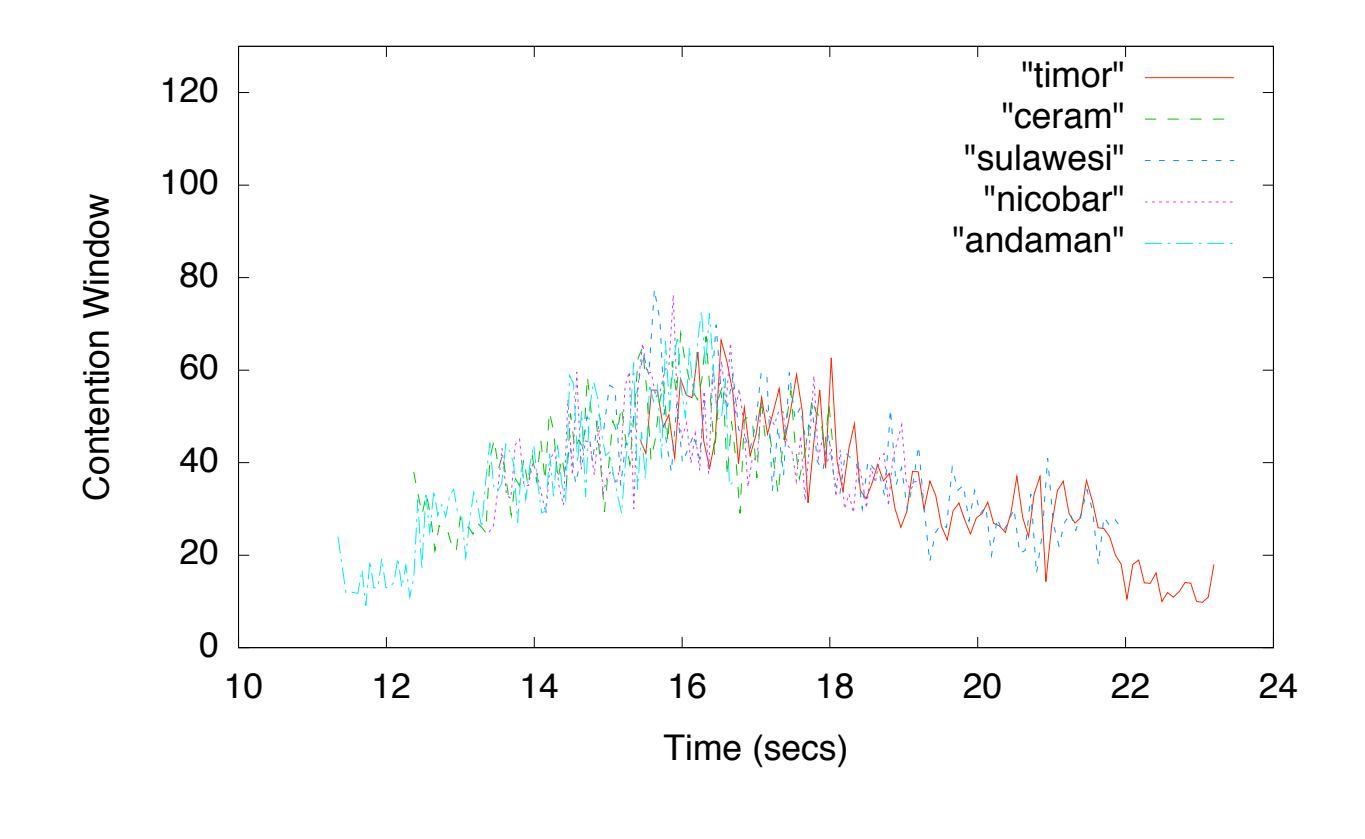

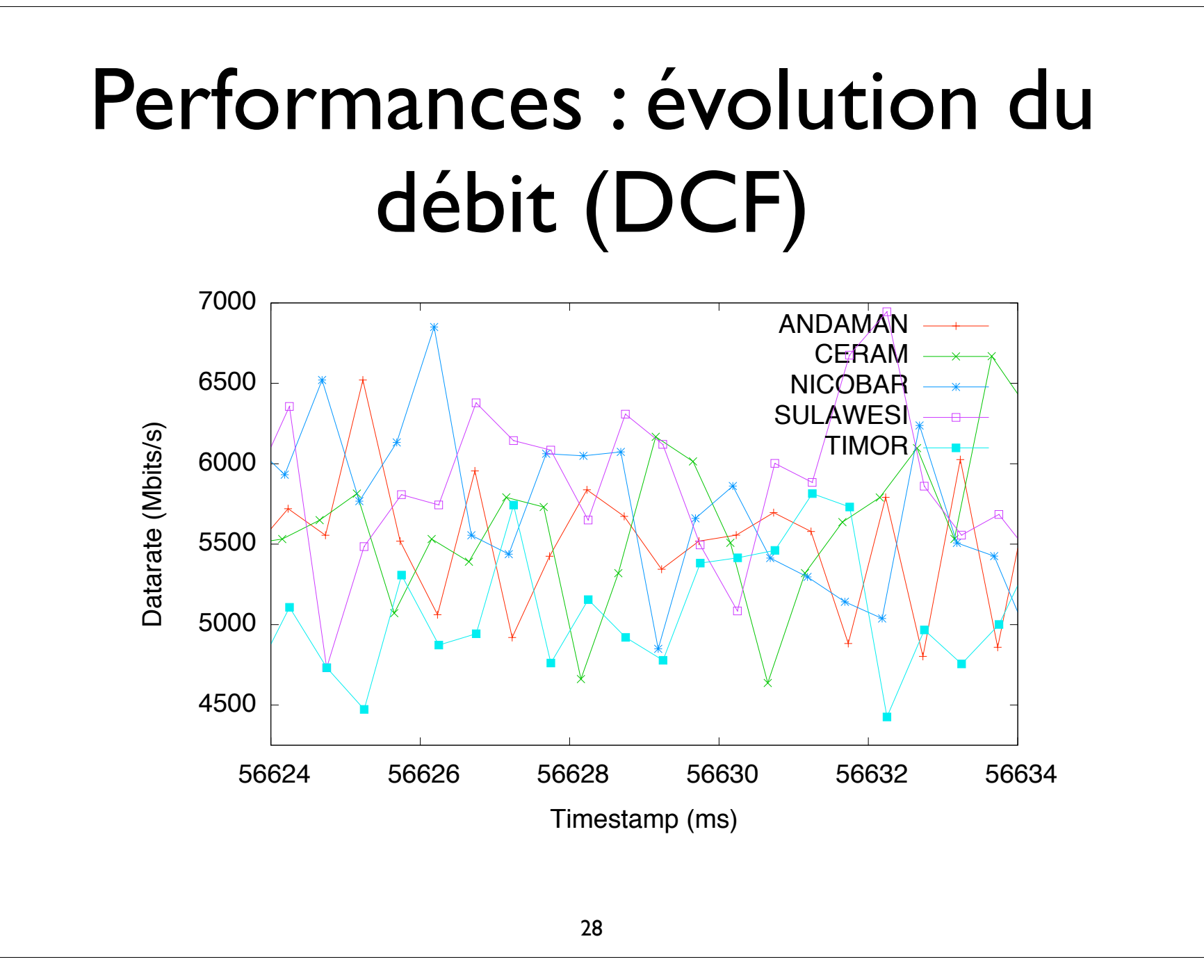

#### Performances : évolution du débit (Idle Sense)

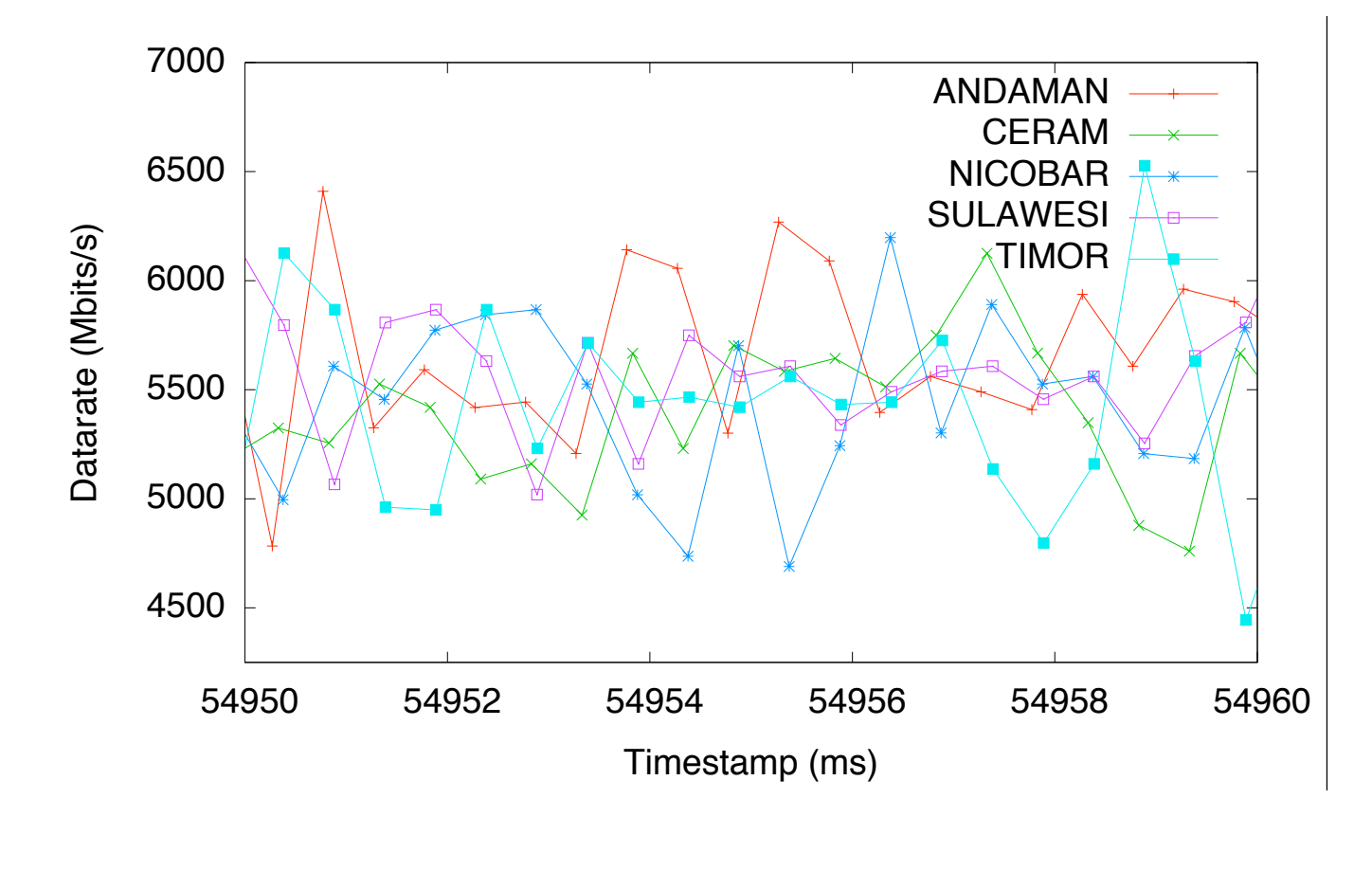

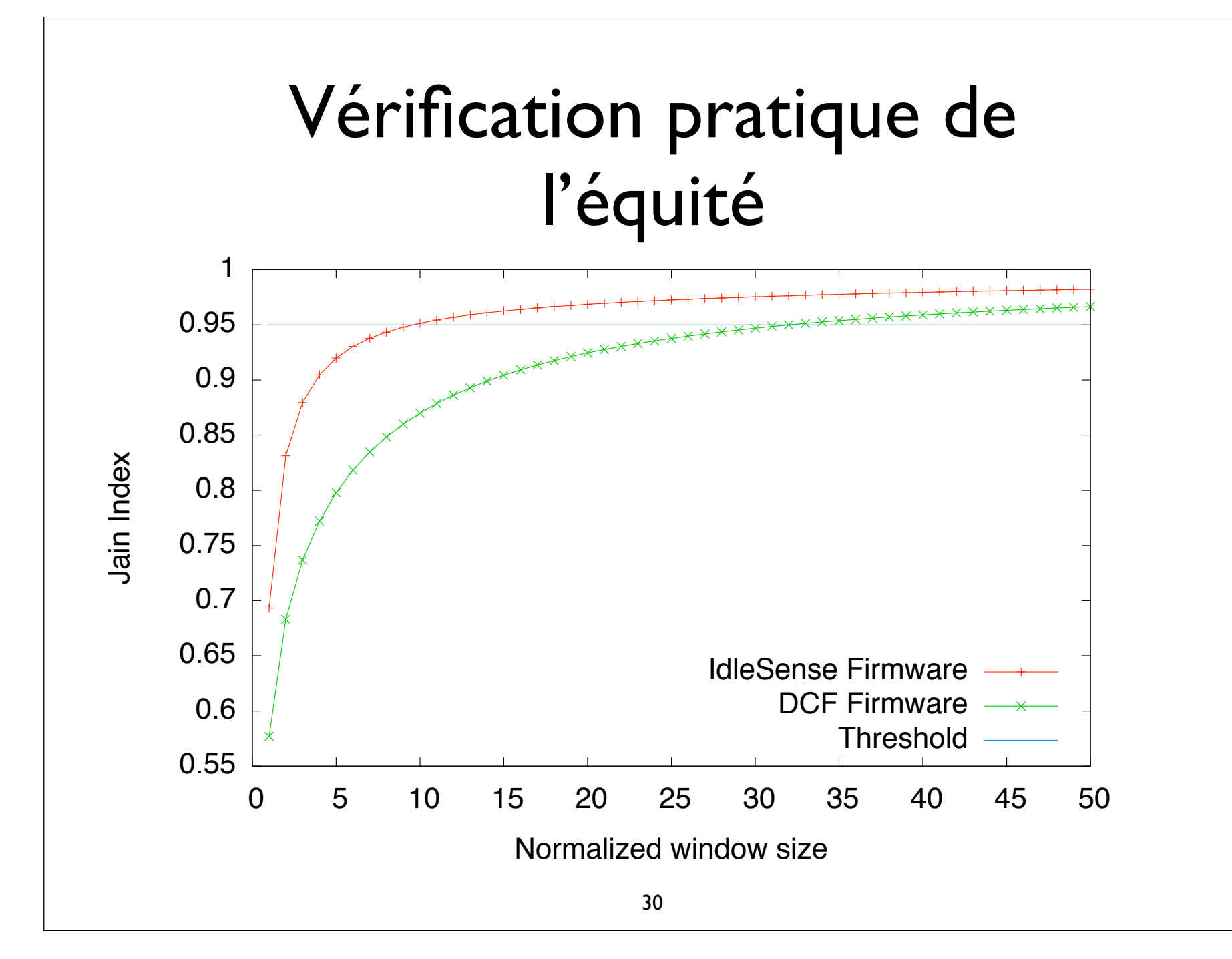

# Bilan

- L'implémentation d'Idle Sense est possible sur une plate-forme programmable temps réel
- Prélude à l'utilisation des Software Defined Radio
	- Granularité encore plus fine
	- Souplesse pour la configuration

#### **2ème contribution** : Réalisation d'un outil de manipulation de paquet

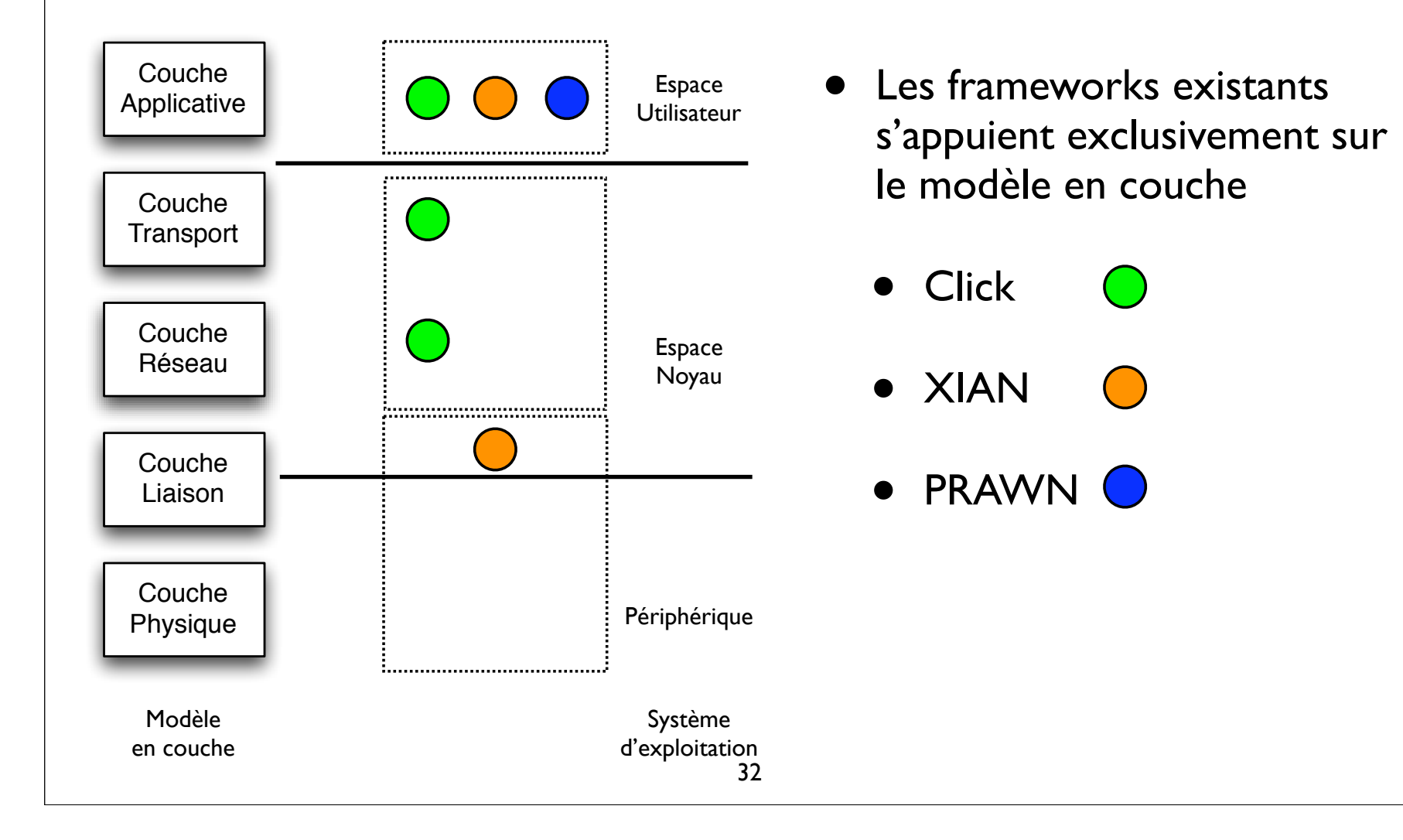

#### Travaux connexes

- Sécurité en réseau : contourner le système
	- Injection de trafic arbitraire
- Principe : un paquet offre une vision globale et inter-couches

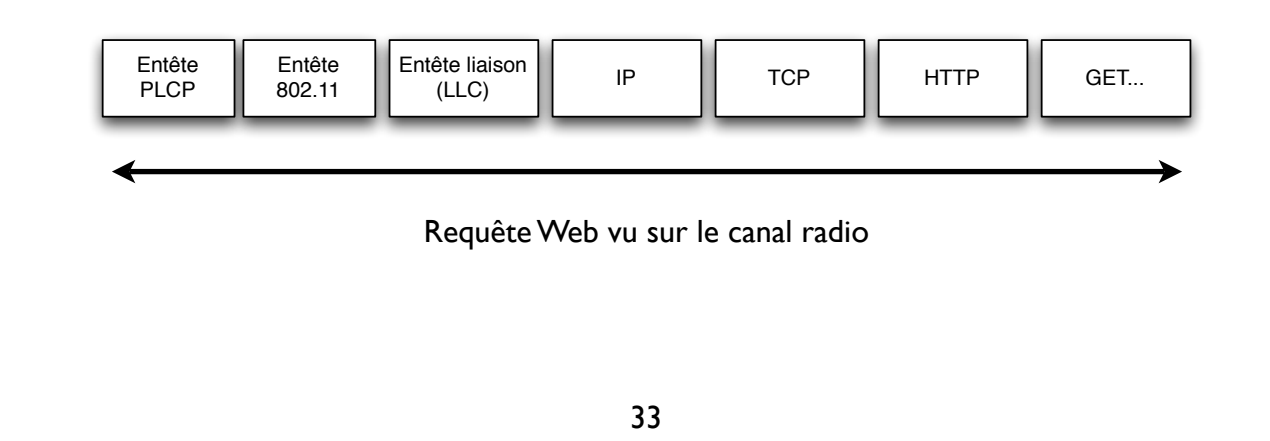

## PACMAP : PACket MAniPulation tool

- Outil visant à assurer le rôle d'hyperviseur au sens réseau
- Envoi/réception des paquets et génération d'évènements
	- ✦ Ensemble minimum des fonctions d'interactions

#### PACMAP sous linux

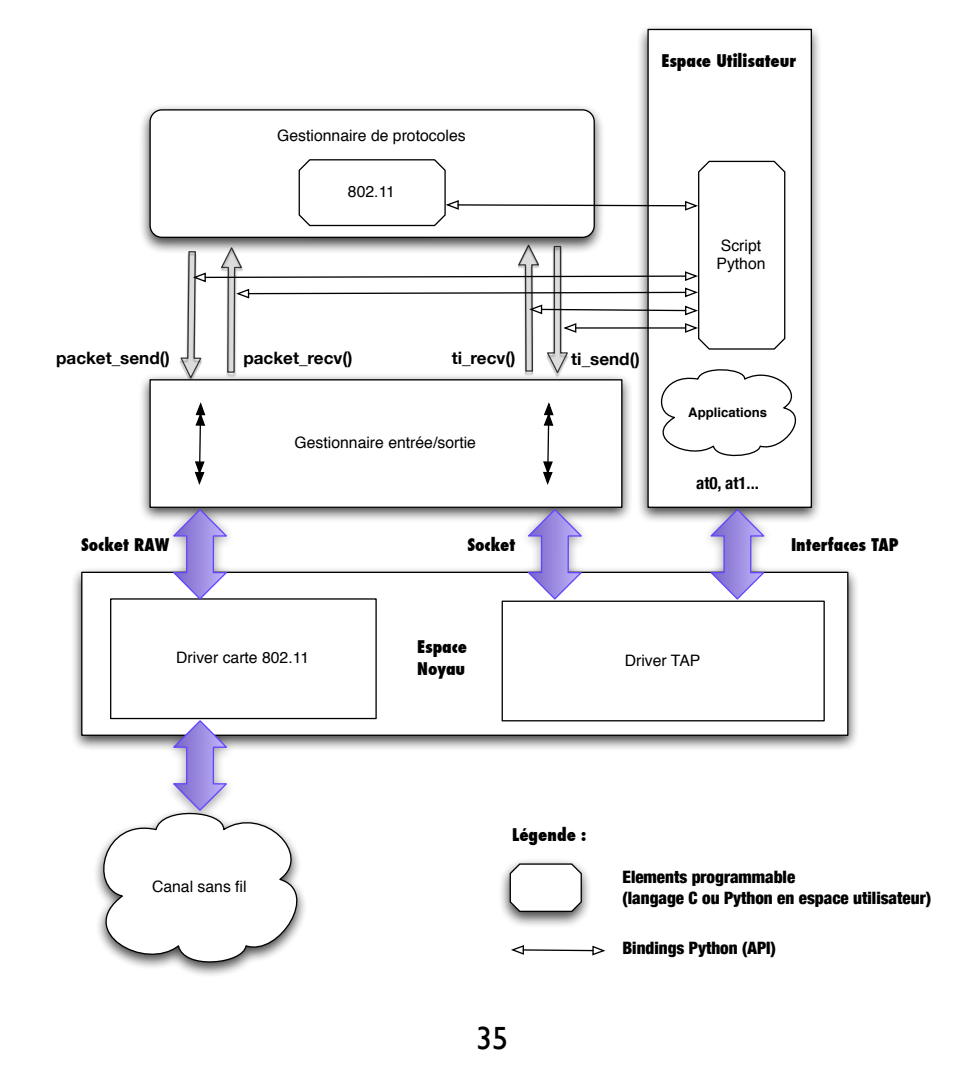

# Interfaces programmatiques

- en Python ou en C
- Evénements implémentés
	- ✦ Envoi / réception sur le canal radio ou dans le système d'exploitation
	- ✦ Evènements 802.11 : authentification, association etc...

#### Possibilités

 $\bullet$  Interfaçage possible avec des bibliothèques externes, comme Scapy

def proto80211\_auth(packet, length):  $dot11$ \_frame = Packet(packet) dot11\_frame.decode\_payload\_as(Dot11)  $dot11$  answer = dot11 frame <sup>5</sup> addr1= dot11\_frame.getlayer(Dot11).addr2 <sup>6</sup> dot11\_answer.getlayer(Dot11).addr1= addr1 <sup>7</sup> dot11\_answer.getlayer(Dot11).addr2= bssid <sup>8</sup> dot11\_answer.getlayer(Dot11Auth).seqnum=0x02 <sup>9</sup> pacmap.sendpacket(str(dot11\_answer),len(str(dot11\_answer)),1) <sup>10</sup> **return** 1

# Performances de l'implémentation

- Python : langage scripté, charge importante pour le système hôte
- Langage natif plus adapté aux manipulations exigeant des performances (latence/débits)
- Vérifications sur l'implémentation d'une pile 802.11 simplifiée (pas de chiffrement)

#### Performance PACMAP débit  $D$ outokmons en  $D\Lambda$   $\Lambda$   $\Lambda$  $\blacksquare$  de 100 octets la point d'accès i  $\blacksquare$ rence issue d'équipements 802.11, en utilisant uniquement la modulation OFDM de

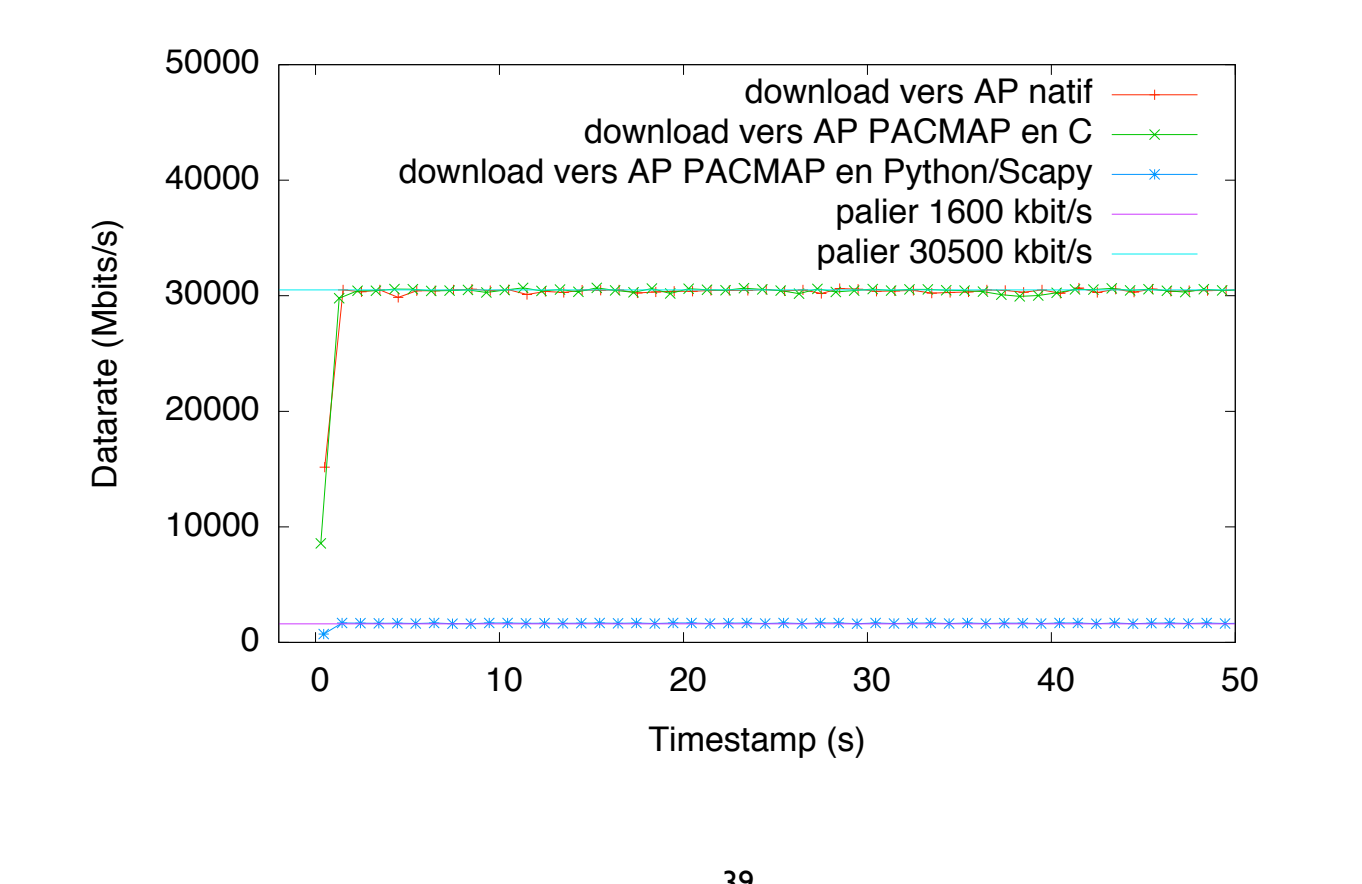

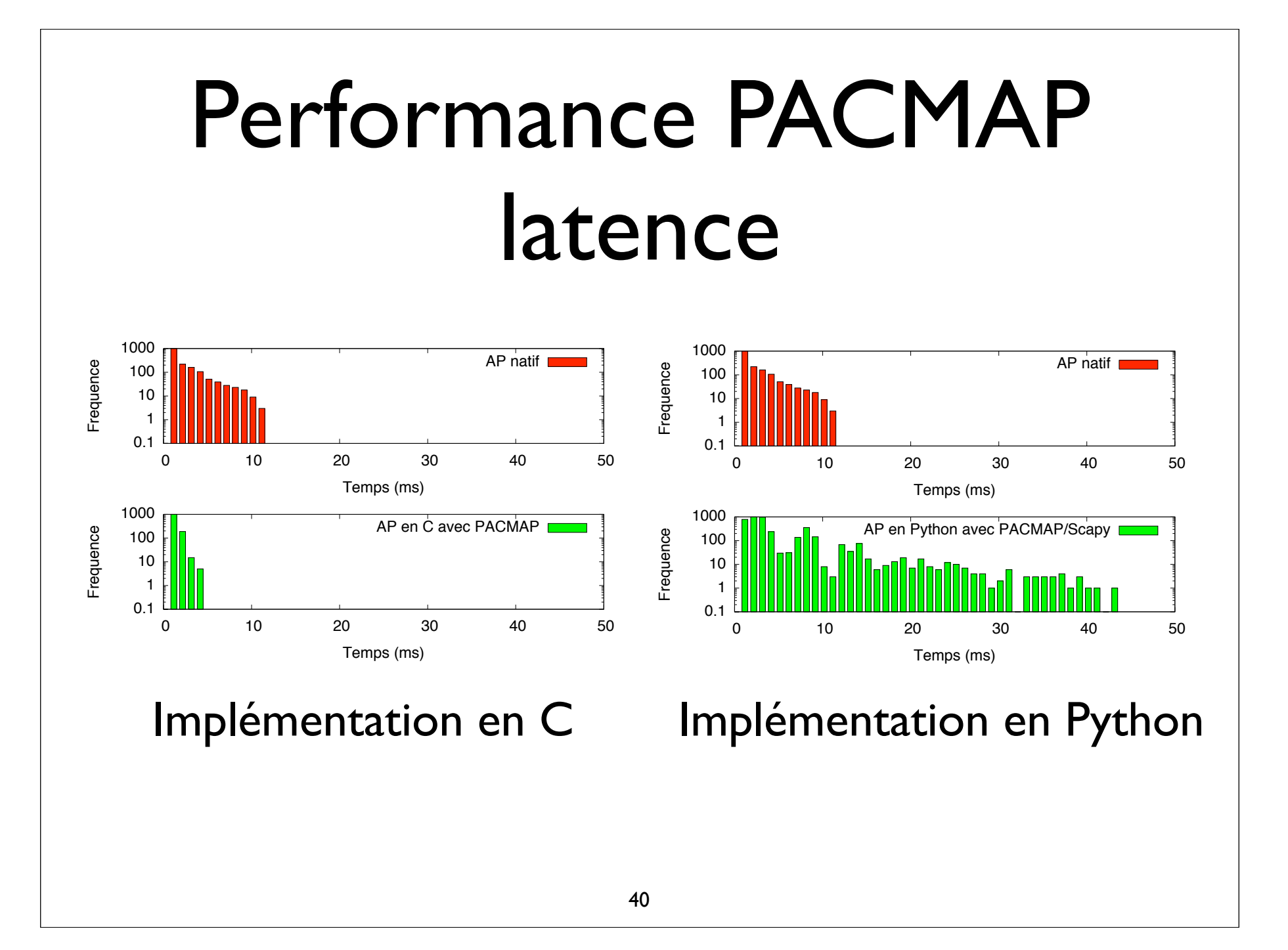

## Bilan

- Facilité de développement et de test
- Performances acceptables en script, indifférenciables en natif

**3ème contribution** : application à la gestion de la mobilité

- Le déplacement des terminaux mobiles est mal géré au sein d'un même réseau sans fil constitué de points d'accès interconnectés
- La connectivité semble s'interrompre lors du passage d'un point d'accès à un autre

## Origine du problème

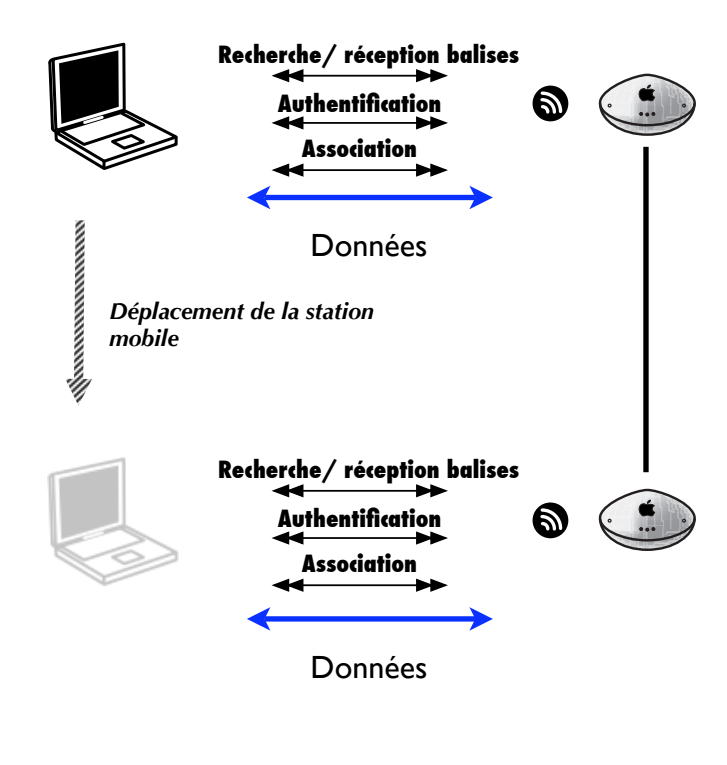

- Approche classique
	- Mobilité contrôlée par le terminal
	- Délai de handover long

#### Observations *7. Mobilit´e locale dans les r´eseaux sans fil 802.11*

- Thèse de Sorin Paun (2003)
- Délais observés (600 ms) incompatibles avec la VoIP (200 ms pour maintenir l'intelligibilité)

tel<br>-<br>1

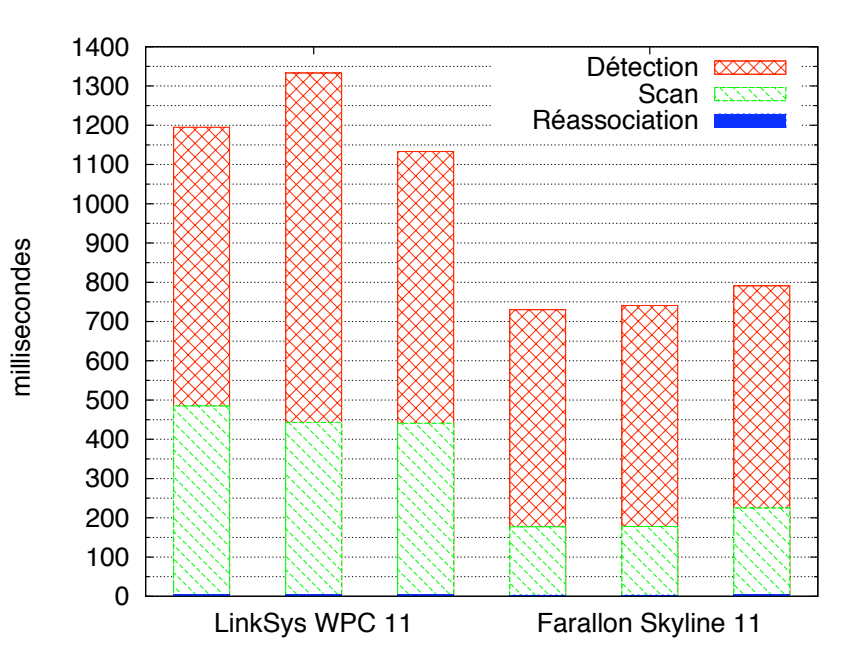

Pour conclure cette section, nous montrons dans la figure 7.10 les parts occupés par

les différentes phases dans le temps total d'un handoff. On observe l'importance des deux

infime du temps total.

#### **Observations**

- Minimiser les phases de détection/scan
	- Le client doit donc toujours croire que sa connectivité est maintenue
	- or, celle-ci est assurée par la réception continue des balises
- En fabriquant des balises, on maintient la connexion

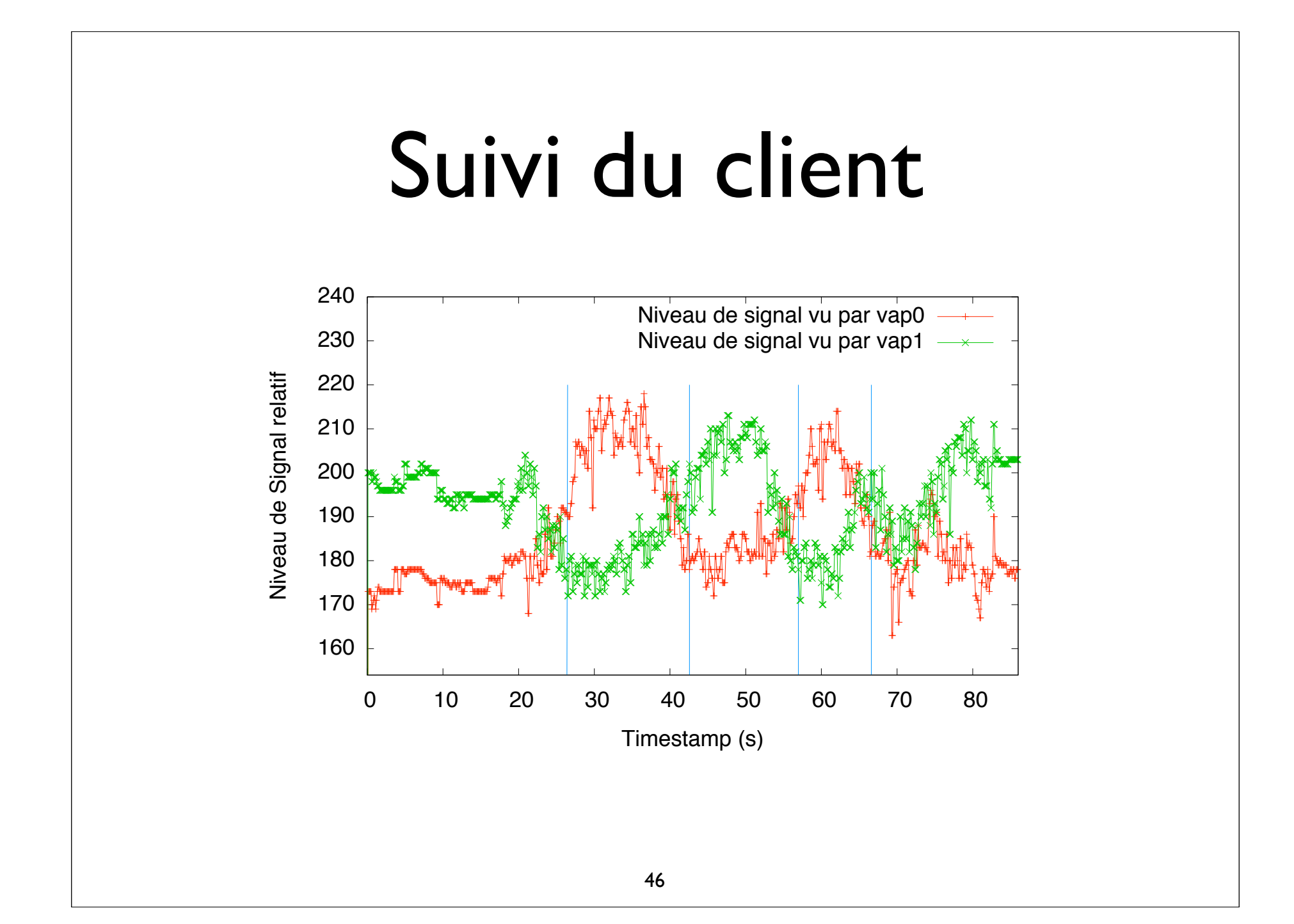

#### Virtual AP **Recherche/ réception balises** • Solution issue de **Authentification Association** notre proposition  $\bullet$ de virtualisation Données Virtual AP 1 • Première étude *Déplacement de la station mobile* sur un cas concret Données Speare n'incluant pas toutes les த subtilités des Données réseaux réels Virtual AP 1

## Remarques

- Limitations
	- Un seul canal géré mais ajout d'une information dans les balises possible
	- Pas de contexte de sécurité mais à priori faisable (s'inspirer de Radius)

# Prototypage

- En Python puis en C
	- 250 lignes en python, 1000 lignes en C
- L'évaluation des performances consiste à étudier l'évolution de la latence d'un ping émis toutes les 200 ms

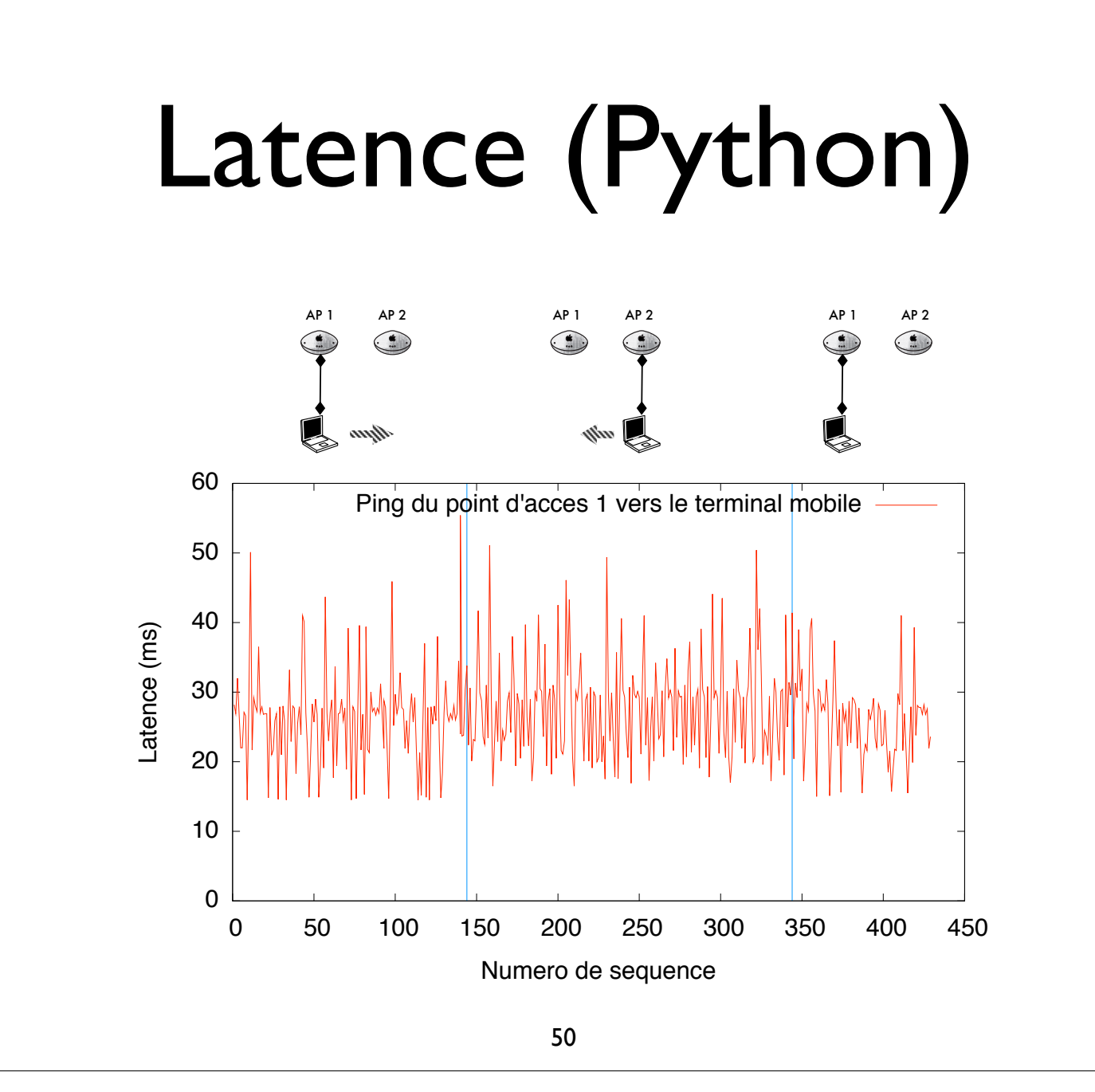

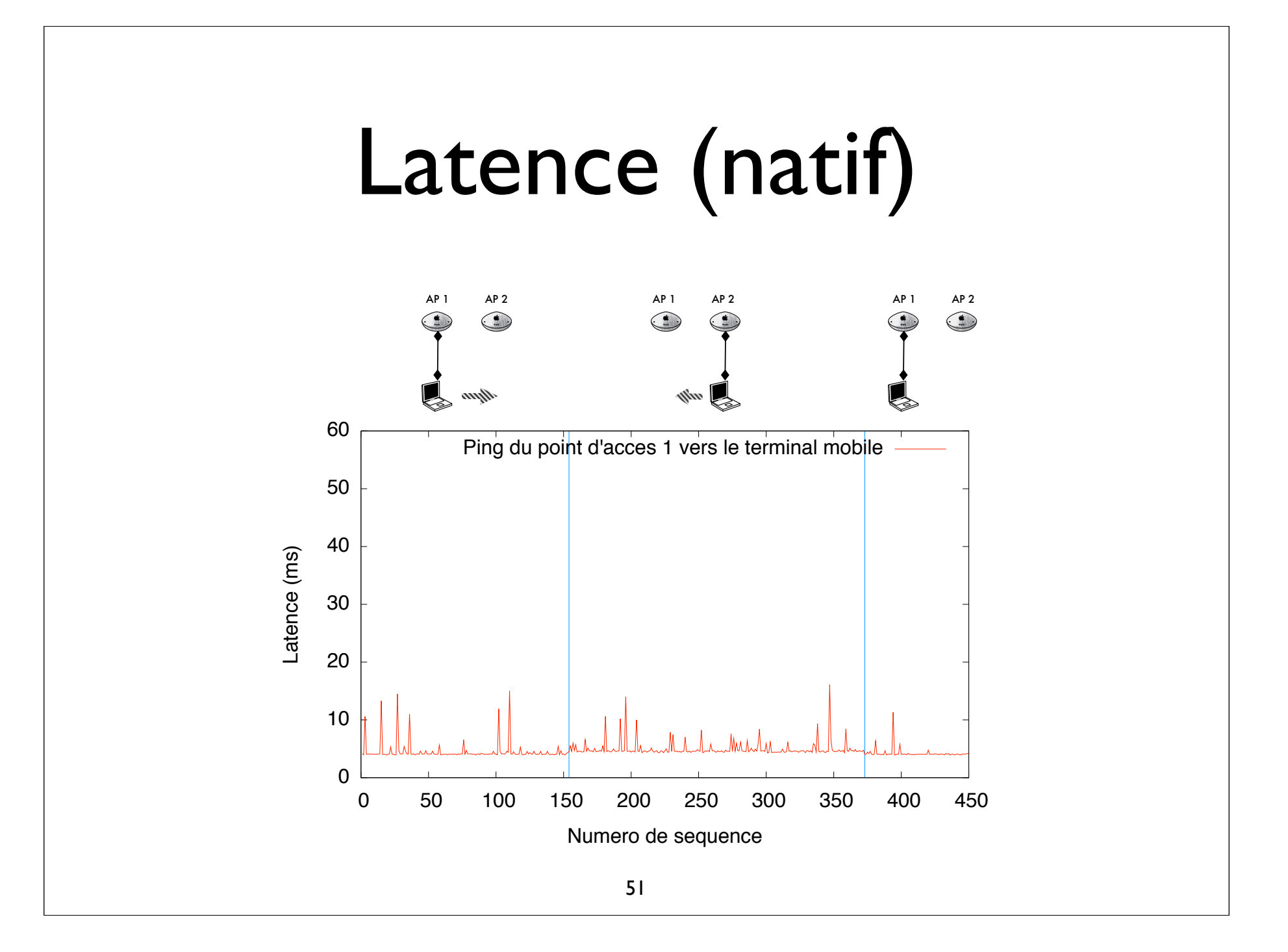

## Conclusions Virtual AP

- Un VAP par terminal, chaque mobile se promène avec son AP
	- ✦ Le mobile est fixe par rapport au réseau
- Permet également d'associer un contexte dans l'AP virtuel pour chaque terminal
	- ✦ Extension à des services spécifiques par client

## Conclusions Virtual AP

- Perspectives
	- Balisage des canaux supplémentaires doit permettre un changement de canal au niveau de la station
	- Implémentation possible au-dessus de PACMAP

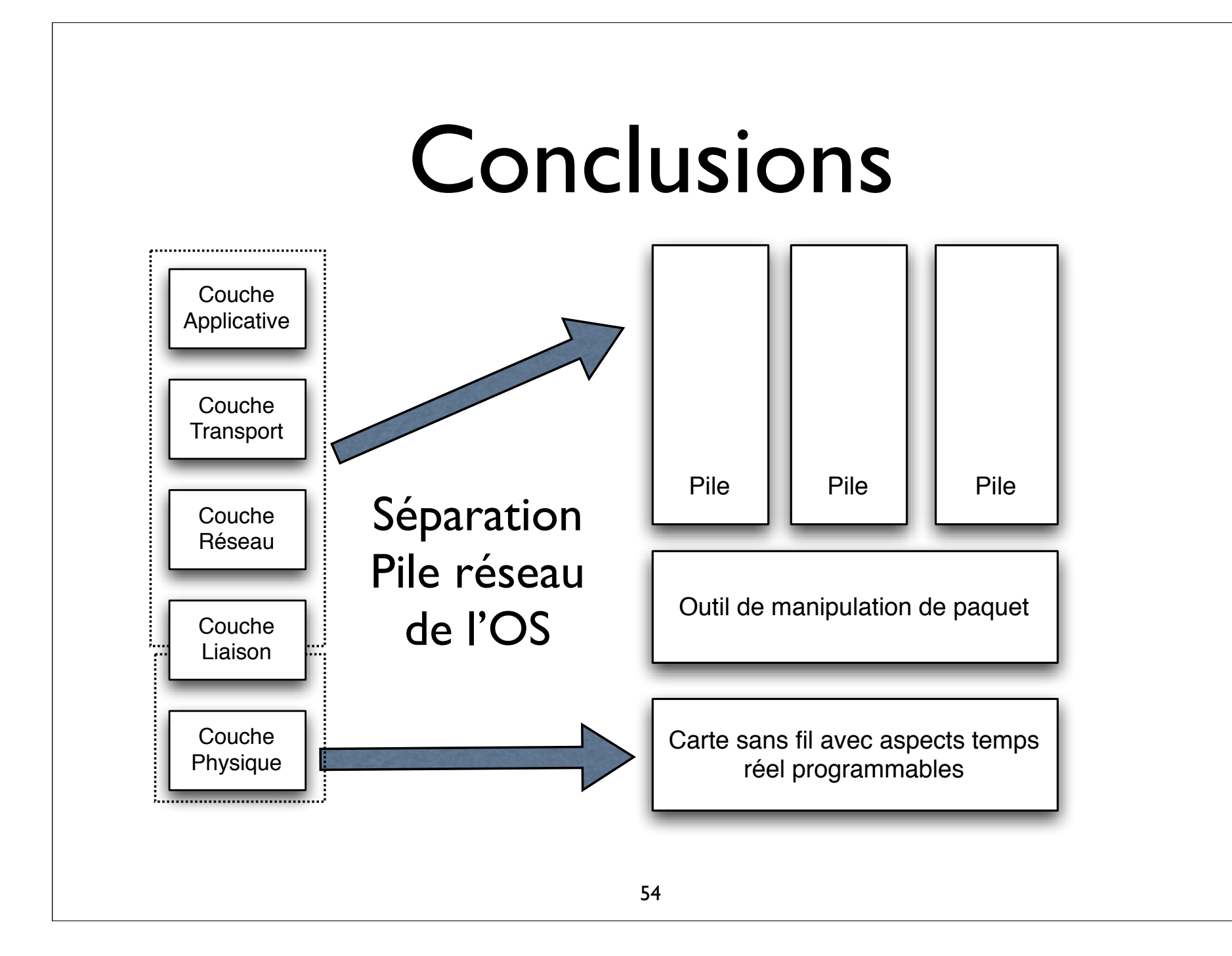

#### Conclusions

- Le modèle architectural proposé a permis
	- d'isoler les éléments critiques au sein d'une partie temps réelle à l'échelle des symboles radio
	- de gérer des instances multiples de différentes piles réseaux et d'ouvrir la porte à de nouveaux concepts (Virtual AP par exemple)

## **Perspectives**

- Arrivée de la radio logicielle
	- va permettre de s'affranchir des contraintes des plate-formes embarquées
	- va permettre d'obtenir une virtualisation complète du matériel
	- s'intègre parfaitement dans notre modèle

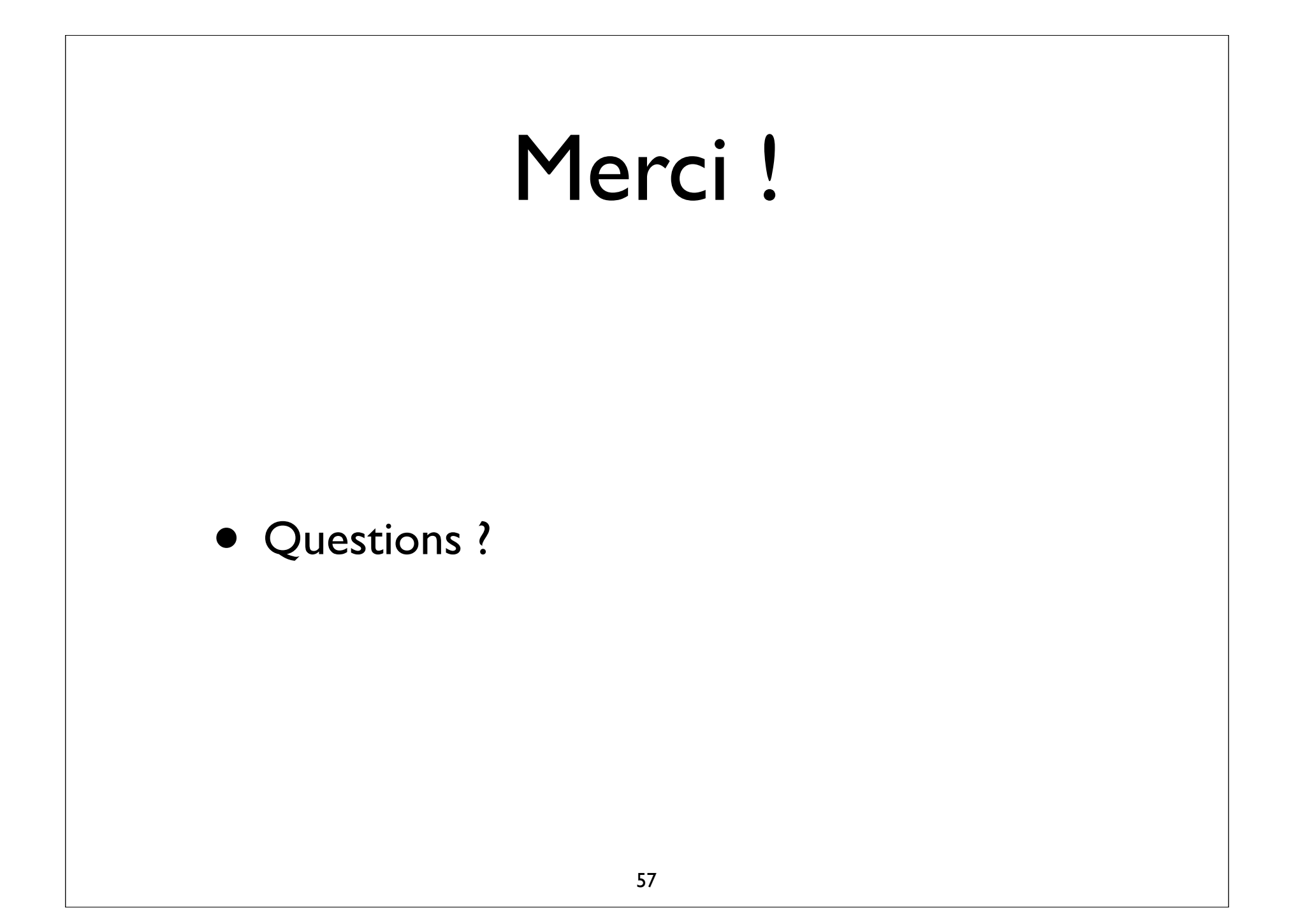